## **Inhal t**

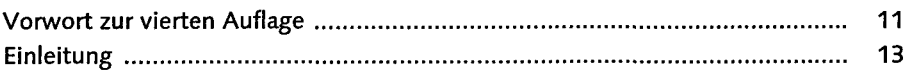

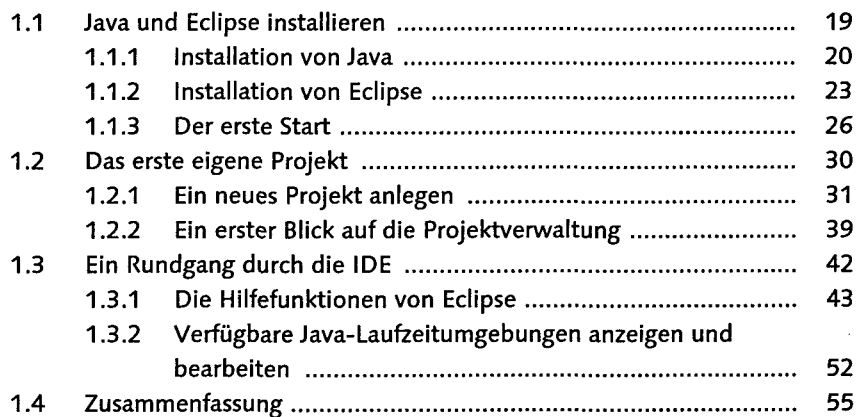

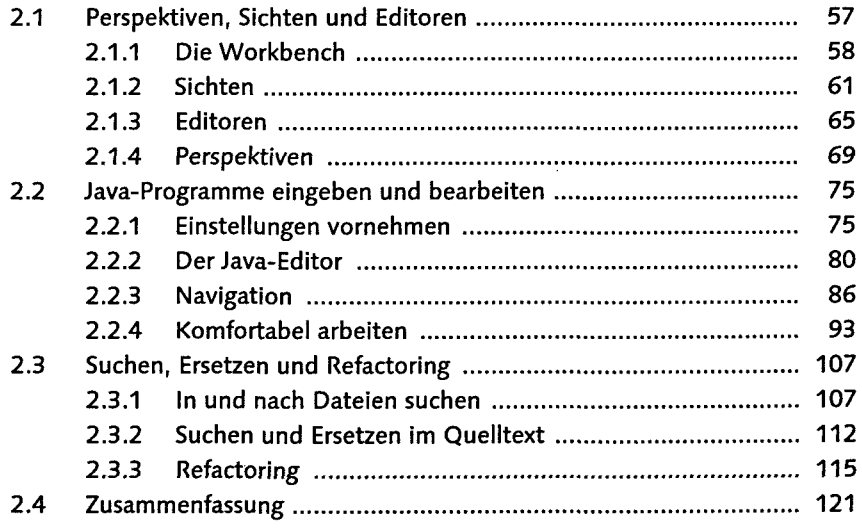

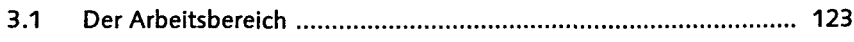

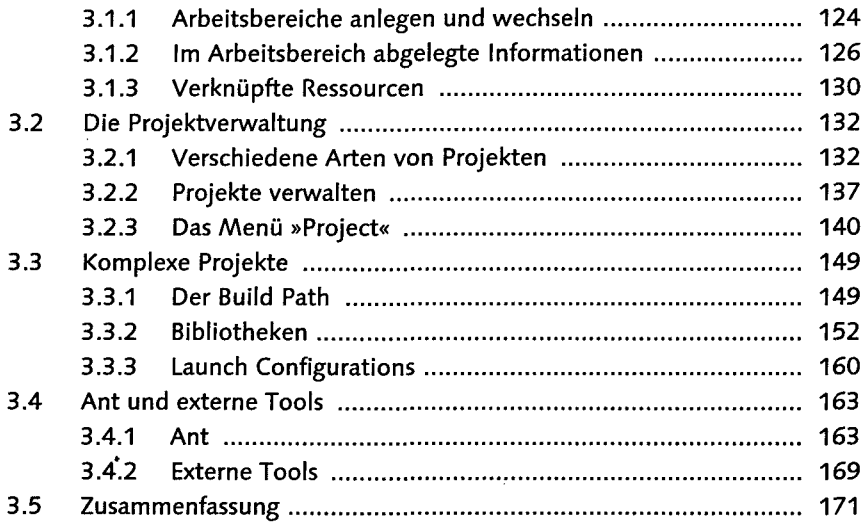

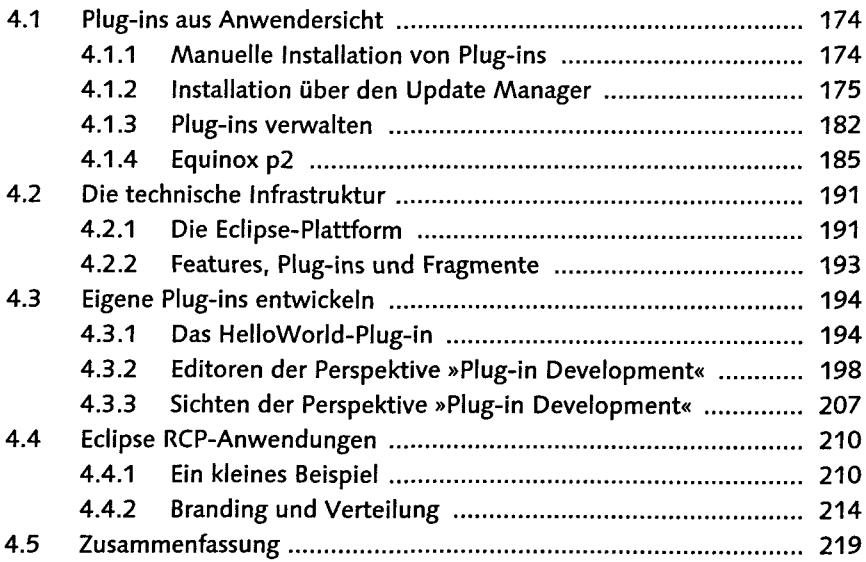

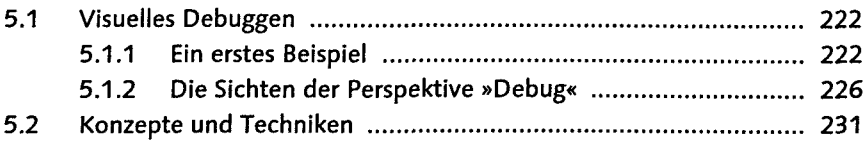

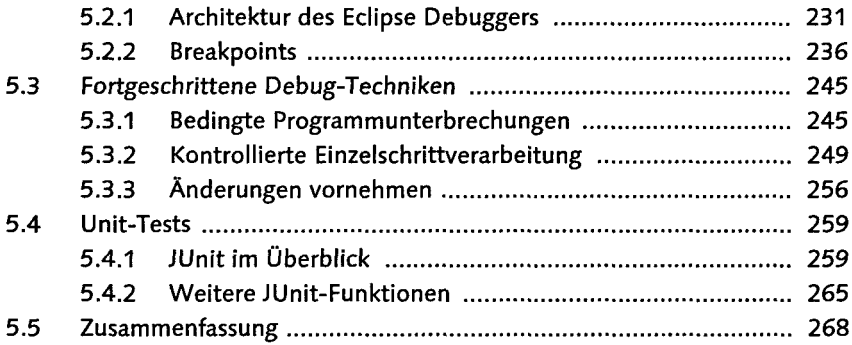

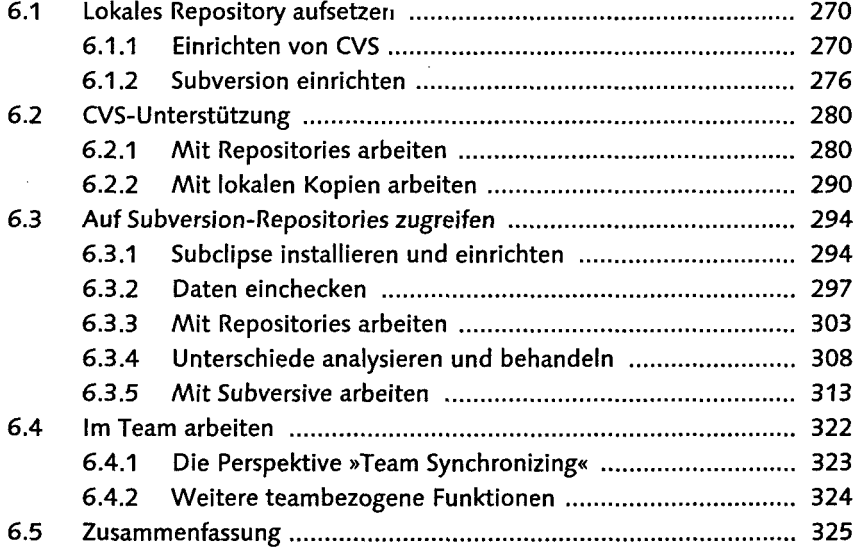

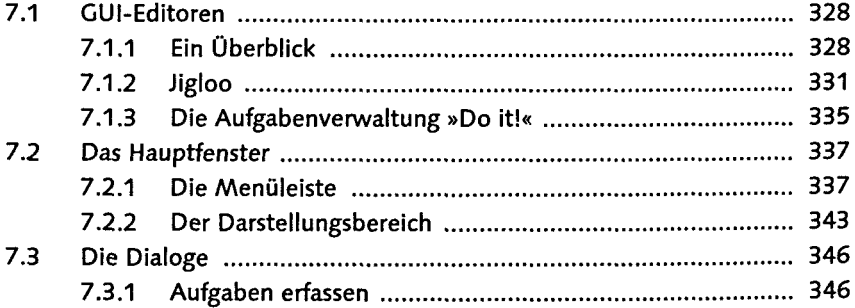

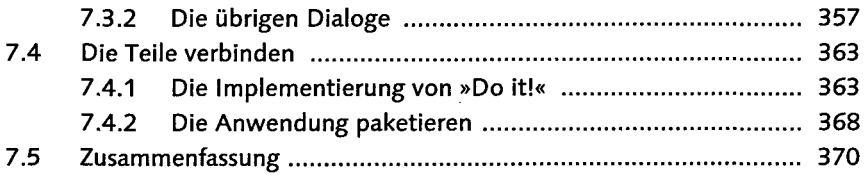

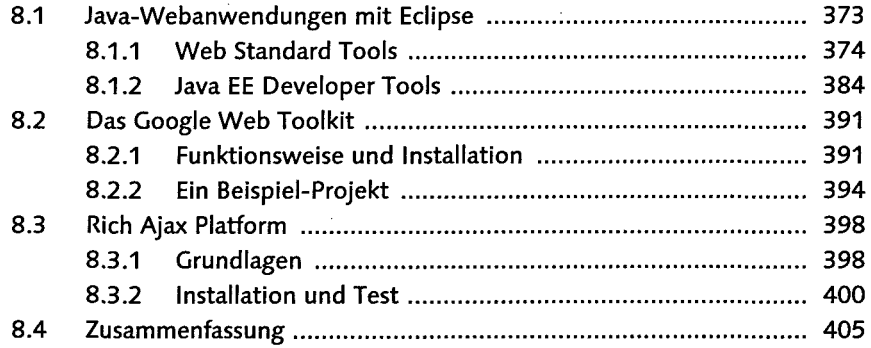

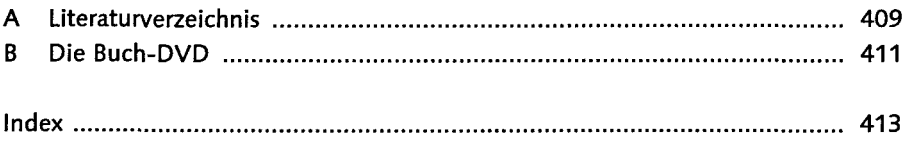